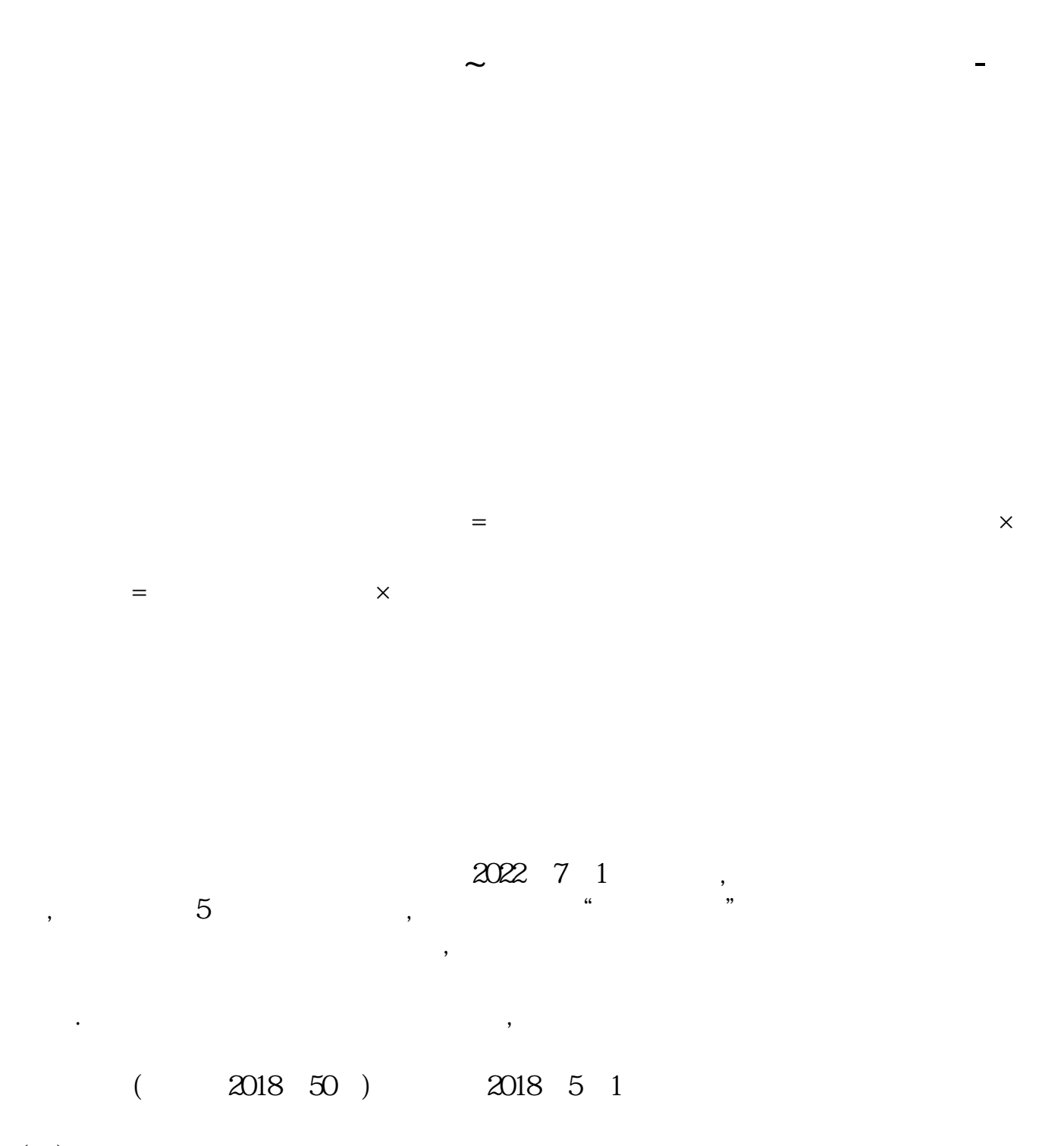

 $(\ )$ 

- $($   $)$
- $\mathcal{M}(\mathcal{M})$
- $(\ )$ 
	-
- 
- 
- $($   $)$
- $13$
- 
- $(+)$  $=$   $\times$
- $($   $)$
- $(+)$

 $1999$   $1$   $1$ 

 $1999$   $1$   $1$ 

 ${\sf CO2} \, {\sf CO4} \, {\sf CO4} \, {\sf CO$ 

 $\mathcal{R}$  $\mathcal{L}$ 

**三、如何交纳企业账簿的印花税?**

 $\frac{a}{\sqrt{a}}$ 

 $\left[2\right]$  $\alpha$ 2] 104

 $3/5$ 

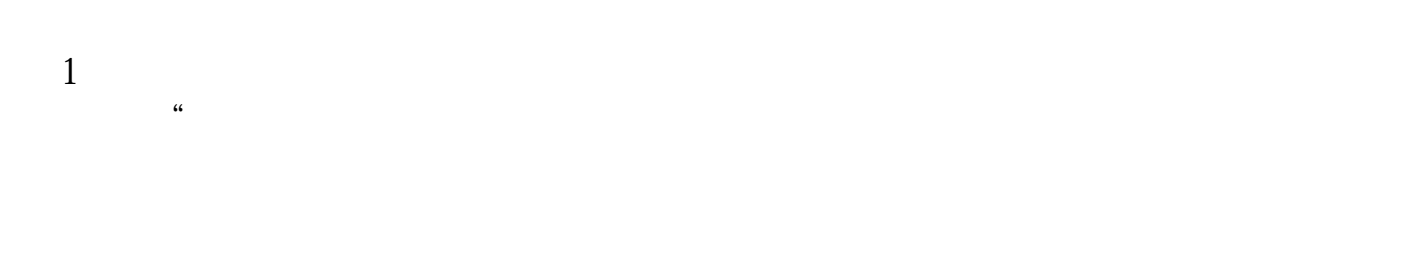

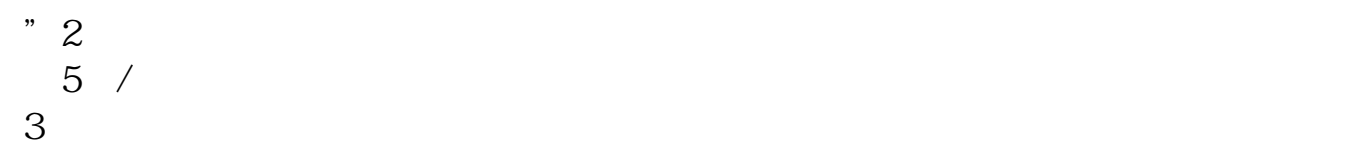

 $50$ 

 $[2018]$ 

 $52$  $\mathcal{O}(\mathcal{A})$ 

 $4/5$ 

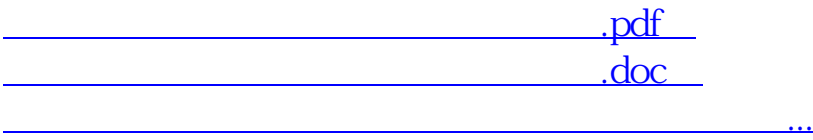

http://www.83717878.com/article/28049968.html